*Activités second cycle - Seconde - Première -Terminale (n° 69) - APMEP 1969*

# *Domaine d'attraction pour la méthode de Newton*

# *P.L. Rennequin*

### **Introduction**

Pendant longtemps, la méthode de Newton-Raphson (ou de la tangente) a été présentée classiquement dans les cours de mathématiques générales (cf. par exemple [1] ou [2]) comme une méthode locale de calcul d'une racine d'une équation  $F(x) = 0$  pour F dérivable. Cette méthode permet en effet, comme nous le rappelons ci-dessous, d'obtenir à partir d'une "bonne" approximation  $x_0$  de la racine cherchée une "très bonne" approximation

$$
x_1 = x_0 - \frac{F(x_0)}{F'(x_0)}
$$
.

L'apparition des ordinateurs, puis la généralisation de l'emploi des calculettes ont conduit naturellement à *itérer* la méthode, c'est-à-dire à construire la suite définie par :

$$
x_{n+1} = x_n - \frac{F(x_n)}{F'(x_n)}
$$

et à étudier sa convergence en fonction de la valeur initiale  $x_0$  et ceci pour tout  $x_0$  dans **R**. Il est clair que si la suite  $\{x_n\}$  converge vers une limite  $\ell$  et si F/F' est continue en  $\ell$ ,  $\ell = \ell - \frac{F(\ell)}{F'(\ell)} d' \text{ où } F(\ell) = 0$  et  $\ell$  est racine. Inversement à toute racine *ex,* nous pouvons associer son *domaine d'attraction* (2) ( $\alpha$ ), c'est-à-dire l'ensemble des  $x_0$  tels que  $[x_n]$  converge vers  $\alpha$ .

Une étude générale dépasse largement le niveau de la classe de Première, mais par contre on peut y traiter en détail un exemple particulier, qui donne pratiquement l'idée de la situation pour toute équation algébrique : il s'agit de l'équation algébrique du 3• degré, la plus simple :  $x^3 - x = 0$ , qui possède trois racines réelles 0, 1 et -1, dont nous allons déterminer les domaines d'attraction.

Cette étude a sa place en classe de Première car elle associe naturellement travail sur les fonctions et travail sur les suites, car elle repose sur l'interprétation géométrique de la dérivée, sur l'étude locale des fonctions, car enfin elle conduit à des constructions graphiques et à des calculs itératifs simples à programmer.

Il se trouve que la question a fait l'objet de travaux récents (cf [3] qui contient une abondante bibliographie) eux-mêmes entraînés par le renouveau de l'étude de l'itération des polynômes, en liaison avec les "attracteurs étranges" et "les fractals" (cf [4] et [5]).

## **1. La méthode de Newton-Raphson**

Elle a été introduite autour de 1680, sous une forme analytique par Newton (1643-1727) et sous une forme géométrique par Raphson (1648-1715) et est utilisée dès 1685 par Wallis dans son "Algébra".

#### **Présentation analytique (Newton)**

Soit à calculer une racine  $\alpha$  d'une équation  $F(x) = 0$ ; supposons connue une "valeur approchée"  $x_0$  de  $\alpha$ . Si F est dérivable en  $x_0$ , on peut écrire :

$$
F(x_0 + h) = F(x_0) + hF'(x_0) + h\varphi(h) \qquad \text{avec} \qquad \lim_{h \to 0} \varphi(h) = 0.
$$

Nous cherchons la racine  $\alpha$  sous la forme  $\alpha = x_0 + h$ ; on a donc

$$
0 = F(\alpha) = F(x_0 + h) = F(x_0) + hF'(x_0) + h\varphi(h).
$$

D'où, *si l'on néglige le dernier terme*, et si l'on suppose  $F'(x_0) \neq 0$ ,

$$
h = -\frac{F(x_0)}{F'(x_0)}
$$

ce qui conduit à la nouvelle valeur approchée de  $\alpha$ :

$$
x_1 = x_0 - \frac{F(x_0)}{F'(x_0)}.
$$

#### **Présentation géométrique (Raphson)**

Soit (C) la courbe représentative de la fonction F. Il s'agit de déterminer l'abscisse du point A d'intersection de (C) et de l'axe des abscisses. Soit M<sub>0</sub> le point de (C), supposé voisin de A d'abscisse  $x_0$ . Au voisinage de M<sub>0</sub> (donc de A), (C) est voisin de sa tangente M<sub>0</sub>T qui coupe l'axe des abscisses en  $m_1$  d'abscisse

$$
x_1 = x_0 - \frac{F(x_0)}{F'(x_0)},
$$

si M<sub>0</sub>T n'est pas parallèle à l'axe, c'est-à-dire si  $F'(x_0) \neq 0$ .

#### **Etude de l'erreur**

On a 
$$
x_1 - \alpha = x_0 - \frac{F(x_0)}{F'(x_0)} - (x_0 + h) = \frac{h\varphi(h)}{F'(x_0)}
$$

et on ne peut guère avancer dans le cas général sans outils supplémentaires (dérivée seconde, accroissements finis, développements limités) qui sortent du programme de Première sinon des lycées. Par contre on peut achever l'étude sur un cas particulier, par exemple sur  $F(x) = x^3 - x = x(x^2 - 1)$ , ce que nous allons faire en explicitant tous les calculs.

# **2. Etude de la méthode de Newton appliquée à l'équation**   $x(x^2-1)=0$  $\frac{2 x^3}{3 x^2 - 1}$

On a  $F(x) = x(x^2 - 1)$  d'où  $F'(x) = 3x^2 - 1$  et x- $F'(x)$  $\frac{F(X)}{Y}$  =

qui est bien définie sauf pour

$$
x = \frac{1}{\sqrt{3}}
$$
 et  $x = -\frac{1}{\sqrt{3}}$ .

#### **Quelques activités**

Etudier F, construire son graphe (figure **1),** quelques tangentes ; étudier graphiquement l'algorithme  $x_0 \rightarrow x_1$  pour divers valeurs de  $x_0$ ; l'étudier à la calculette ; calculer les premiers termes de la suite

 $x_{n+1} = \frac{2 x_n^3}{3 x_n^2 - 1}$  pour différents  $x_0$ .

Après ce premier débroussaillage, nous sommes conduits à distinguer plusieurs cas (de complexité croissante).

1° - 
$$
x_0 > 1
$$
 (le cas  $x_0 < -1$  se traite de même par symétrie)  
\nSoit  $y = \frac{2x^3}{3x^2 - 1}$ ; on a  
\n $y - 1 = \frac{2x^3 - 3x^2 + 1}{3x^2 - 1} = \frac{(x - 1)^2(2x + 1)}{3x^2 - 1}$ .

On en déduit :

a) 
$$
x>1 \Rightarrow y>1
$$
  
\nb)  $x>1 \Rightarrow \frac{y-1}{x-1} = \frac{(x-1)(2x+1)}{3x^2-1} \le \frac{(x-1)(2x+1)}{3(x^2-1)} = \frac{2x+1}{3(x+1)} \le \frac{2}{3}$   
\nd'où  $y-1 \le \frac{2}{3}(x-1)$ .

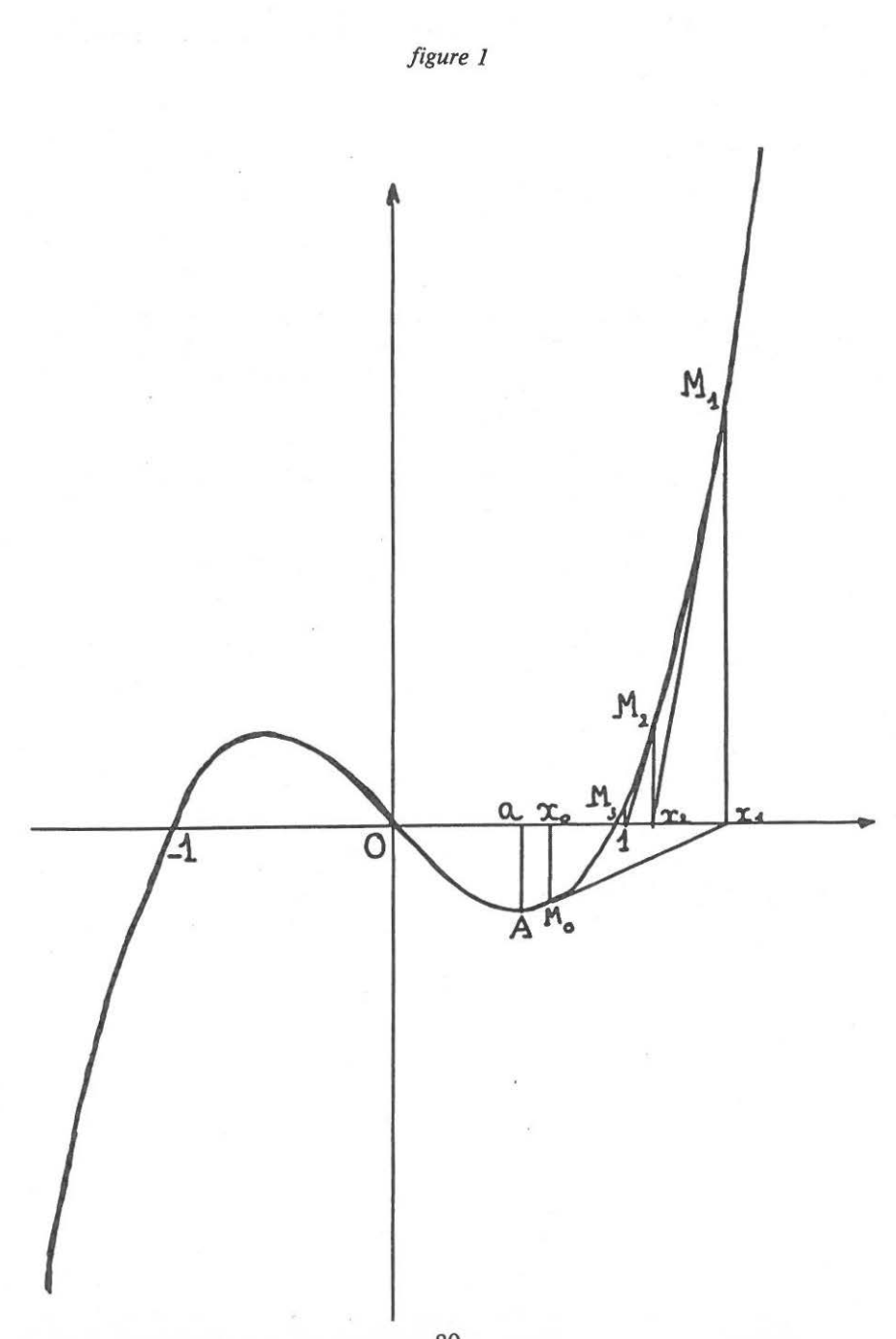

On en déduit

On en déduit  
\n
$$
0 \leq x_n - 1 \leq \left(\frac{2}{3}\right)^n \quad (x_0 - 1)
$$
\nd'où  
\n
$$
\lim_{n \to \infty} \quad (x_n - 1) = 0:
$$

x<sub>n</sub> tend vers 1 en décroissant.

Le domaine d'attraction  $\mathcal{D}$  (1) de la racine 1 contient la demi-droite  $[1, +\infty)$  mais on peut préciser : toujours pour  $x \ge 1$ , on a la majoration :

$$
\frac{y-1}{(x-1)^2} = \frac{2x+1}{3x^2-1} \leq \frac{2x+1}{3x-1} \leq \frac{3}{2}.
$$
  
D'où 
$$
y-1 \leq \frac{3}{2} (x-1)^2.
$$

Cette majoration est meilleure que la précédente si :

$$
x-1 \leqslant \frac{4}{9}, \quad \text{donc pour} \quad 1 \leqslant x \leqslant \frac{13}{9} \; .
$$

Par exemple pour  $0 \le x_0 - 1 \le 10^{-3}$ , elle donne :

$$
0 \leq x_1 - 1 \leq \frac{3}{2}.10^{-6},
$$

2  $0 \leq x_2 - 1 \leq \frac{27}{8} .10^{-12}$ .

puis

La méthode de Newton permet de déduire une très bonne approximation d'une bonne, une excellente d'une très bonne.

 $2^\circ$  -  $x_0$  "voisin" de 0

Revenons à  $y = \frac{2x^3}{3x^2 - 1}$  mais cette fois pour x "voisin" de 0, ce qui va être précisé.

Si  $3x^2-1 < 0$ , c'est-à-dire si  $|x| < \frac{1}{\sqrt{3}} = 0.577350269...$ , y et x sont de signe contraire et on a :

 $\left|\frac{y}{x}\right| = \frac{2x^2}{1-3x^2} < 1$  si et seulement si  $|x| < \frac{1}{\sqrt{5}} = 0,4472135955...$ 

Choisissons  $x_0$  tel que  $|x_0| < \frac{1}{\sqrt{5}}$  alors

$$
\begin{array}{rcl} |x_{n+1}| < |x_n| < ... < |x_1| < |x_0| \\ \frac{|x_{n+1}|}{|x_n|} & = \frac{2x_n^2}{1 - 3x_n^2} < \frac{2x_0^2}{1 - 3x_0^2} < 1 \; . \end{array}
$$

Si l'on pose  $\frac{2x_0^2}{1-x_0^2} = \lambda < 1$ , on en déduit  $|x_n| \le \lambda^n x_0$ , donc  $1-3x_0^2$ 

et

 $|x_n| \rightarrow 0$  :  $\{x_n\}$  tend vers 0,  $\{x_{2n}\}$  et  $\{x_{2n+1}\}$  tendent vers 0 de façon monotone mais pas  $[x_n]$ .

Pour  $|x_0| \leq \frac{1}{\sqrt{5}}$  on a:

$$
|x_1| = \frac{2|x_0|^3}{1 - 3x_0^2} < 5 |x_0|^3
$$

ainsi pour  $|x_0| = 0,1$   $|x_1| \le 5.10^{-3}$  puis  $|x_2| \le 625.10^{-9}$  et  $|x_3| \le 1,22.10^{-18}$ .

Par contre pour  $|x_0| = \frac{1}{\sqrt{5}}$   $x_1 = -x_0$  puis  $x_{2n} = x_0$  et  $x_{2n+1} = -x_0$ , la suite  $\{x_n\}$  *diverge.* 

Géométriquement (cf figure 2), soit b le point de l'axe des abscisses, B le point de (C), d'abscisse  $\frac{1}{\sqrt{5}}$ ; - b et - B leurs symétriques par rapport à 0. La tangente en  $(C)$  en  $-B$  est  $(-Bb)$ , la tangente en  $B(B - b)$ . Partant

de b, on obtient  $-b$  puis b,  $-b$ , ... indéfiniment. Par contre, quel que soit le point de départ  $x_0$  dans l'intervalle ouvert  $]-b,b[$ , la méthode converge (et même très rapidement) vers 0. Le domaine d'attraction  $\mathcal{D}(0)$ de la racine 0 contient l'intervalle ouvert  $]-\frac{1}{\sqrt{5}}$ ,  $\frac{1}{\sqrt{5}}$ [.

3° - 
$$
x_0
$$
 voisin de 1 mais inférieur à 1 (et cas symétrique)  
On a toujours  $y-1 = \frac{(x-1)^2(2x+1)}{3x^2-1}$ 

donc y>1 si  $3x^2>1$ , c'est-à-dire si  $x>\frac{1}{\sqrt{3}}$  (ce que montre aussi la construction de la tangente en M<sub>0</sub> d'abscisse  $x_0$  (cf figure 1)).

Mais alors, par le 1° ci-dessus,  $\lim_{n\to\infty} x_n = 1$ ; le domaine d'attraction  $\mathcal{D}(1)$  contient donc la demi-droite ouverte  $\frac{1}{\sqrt{3}}$ , +  $\infty$  [.

Si par contre  $x = \frac{1}{\sqrt{3}}$ ,  $F'(x) = 0$  et y n'est pas défini : la tangente en A est parallèle à l'axe des x : la méthode "diverge" (on ne peut pas à proprement parler dire que la suite  $(x_n)$  diverge puisqu'elle n'est même pas définie).

Il reste à étudier le cas où  $\frac{1}{\sqrt{5}} < x_0 < \frac{1}{\sqrt{3}}$  (et le cas symétrique).

$$
4^{\circ} - Le \; cas \; \frac{1}{\sqrt{5}} < x_0 < \frac{1}{\sqrt{3}} = a \; (et \; cas \; sym\'{e}trique)
$$

*Activités second cycle - Seconde - Première -Terminale (n° 69) - APMEP 1969*

Une *étude graphique* requiert une plus grande échelle (figure 2) et beaucoup de soin.

Si l'on part juste à gauche de A, d'abscisse a , la tangente coupe l'axe des x en un point d'abscisse négative. De façon précise, ce point a une abscisse strictement inférieure à  $-a$  pour  $c < x_0 < a$  où c est l'abscisse du point C de contact de la tangente à (C) issue du point de l'axe d'abscisse  $-a$ . Il résulte alors de l'étude faite en 1° et 3° ci-dessus que  $\lim_{x \to \infty} x_n = -1$ .

Ainsi le domaine d'attraction  $\mathfrak{D}(-1)$  de la racine  $-1$  contient l'intervalle ouvert  $|c,a|$  et, par symétrie,  $\mathcal{D}(1)$  contient l'intervalle ouvert  $]-a,-c[(*)$ .

Par contre, si  $x_0 = -c$  alors  $x_1 = a$   $\begin{cases} x_2 \text{ } n \text{'est pas defini,} \end{cases}$  $x_0 = c$  alors  $x_1 = -a$   $\begin{cases} 1' \text{algorithm} \text{ diverge.} \end{cases}$ 

Ceci nous mène à construire les points  $C_0$ ,  $C_1$ ,  $C_2...$   $C_n$  d'abscisse  $c_0$ ,  $c_n$  et leurs symétriques  $-C_0$ ,  $-C_1$ , ...  $-C_n$  d'abscisse  $-c_0$ ...  $-c_n$ , tels que la tangente à  $C_n$  en (C) coupe l'axe des abscisses en un point d'abscisse  $-c_{n+1}$ .

Pour étudier analytiquement la suite  $[c_n]$  qui est telle que :

$$
-c_n = \frac{2 c_{n+1}^3}{3 c_{n+1}^2 - 1} \quad \text{avec} \quad c_0 = a = \frac{1}{\sqrt{3}}
$$
  
tion : 
$$
2x^3 + 3mx^2 - m = 0
$$

étudions l'équation en fonction du paramètre m.

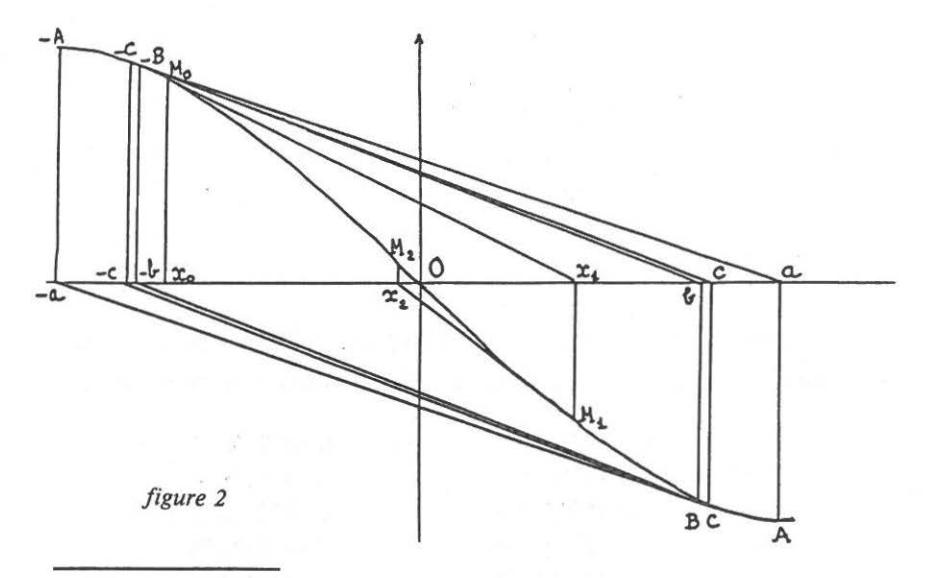

<sup>(\*)</sup> Remarquons que si  $x_0=0,5$  ,  $x_1=-1$  puis  $x_n=-1$  pour  $n\geqslant 1$  : la suite  $[x_n]$  atteint sa limite,  $-1$  dès que  $n=1$  .

Soit  $y=2x^3+3mx^2-m$ ,  $y' = 6x(x+m)$  s'annule pour  $x=0$  et pour  $x = -m$ .  $y(0) = -m$  et  $y(-m) = m(m^2 - 1)$  sont de même signe pour  $m^2$ <1 ou  $\|m\|$ <1. On en déduit que l'équation

$$
2x^3 + 3mx^2 - m = 0
$$

possède alors une racine unique.

Pour calculer cette racine, suivons Cardan (1501-1576) et posons

$$
x = \frac{1}{u+v}
$$

alors  $-m(u+v)^3+3m(u+v)+2=0$ 

$$
-m(u^3 + v^3) + 2 + 3m(u + v)(1 - uv) = 0
$$

qui sera satisfaite si l'on a à la fois :

$$
\quad \mathsf{et} \quad
$$

et 
$$
\begin{cases} m(u^3 + v^3) - 2 = 0 \\ uv - 1 = 0 \end{cases}
$$

ou 
$$
u^3 + v^3 = \frac{2}{m}
$$
 et  $u^3v^3 = 1$ 

u<sup>3</sup> et v<sup>3</sup> sont alors les racines de l'équation du second degré

$$
X^2 - \frac{2X}{m} + 1 = 0.
$$

Le discriminant réduit  $\frac{1}{m^2} - 1$  de cette équation est > 0 pour  $||m|| < 1$ . On calcule alors successivement :

$$
\Delta = \frac{1}{m^2} - 1
$$
  
\n
$$
X_1 = \frac{1}{m} + \Delta
$$
  
\n
$$
X_2 = \frac{1}{m} - \Delta
$$
  
\n
$$
u = \sqrt[3]{X}_1, v = \sqrt[3]{X}_2,
$$
  
\n
$$
x = \frac{1}{u+v}
$$

Ce calcul se programme facilement sur une calculette ou un microordinateur. A partir de la valeur  $c_0 = a = \frac{1}{\sqrt{3}}$ , on obtient successivement :

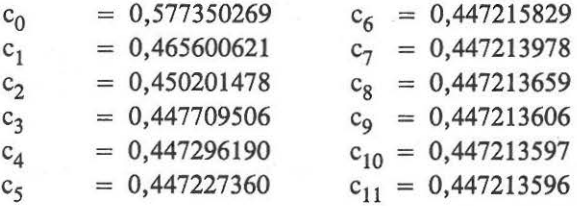

La suite  $[c_n]$  semble bien converger vers  $\frac{1}{\sqrt{5}}$ . Pour le démontrer, remarquons d'abord que  $\frac{1}{\sqrt{5}}$  est racine de l'équation :

$$
2x^3 + \frac{3x^2}{\sqrt{5}} - \frac{1}{\sqrt{5}} = 0.
$$

Posons  $x = \frac{1}{\sqrt{5}} + \epsilon$  et  $m = \frac{1}{\sqrt{5}} + \eta$ ,

$$
\begin{array}{cc}\n\sqrt{2} & \sqrt{2} \\
\text{alors l'équation} & 2x^3 + 3mx^2 - m = 0 \quad \text{s'écrit} : \n\end{array}
$$

$$
2 \epsilon^3 + \frac{9\epsilon^2}{\sqrt{5}} + \frac{12\epsilon}{5} + \eta \left(3\epsilon^2 + \frac{6\epsilon}{\sqrt{5}} - \frac{2}{5}\right) = 0.
$$

Comme m =  $\frac{2x^3}{1-3x^2}$ 

$$
m' = \frac{6x^2(1-x^2)}{1-3x^2}
$$
est strictement positive

pour  $-\frac{1}{\sqrt{3}} < x < \frac{1}{\sqrt{3}}$ , donc m strictement croissante,

$$
x_1 < x_2 \Rightarrow m(x_1) < m(x_2)
$$
 et  $x_2 < x_1 \Rightarrow m(x_1) > m(x_2)$ 

donc  $m(x_1) < m(x_2) \Rightarrow x_1 < x_2$  et x est une fonction strictement crois-<br>sante de m. Il en résulte que  $\epsilon$  est une fonction strictement croissante de  $\eta$ . Donc  $\eta > 0 \Rightarrow \epsilon > 0$ .

On a alors

$$
\frac{12\epsilon}{5} < \frac{12\epsilon}{5} + \frac{9\epsilon^2}{5} + 2\epsilon^3 < \eta(\frac{2}{5} - \frac{6\epsilon}{\sqrt{5}} - 3\epsilon^2) < \frac{2\eta}{5}
$$
\ndonc

\n
$$
0 < \epsilon < \frac{\eta}{6}
$$

donc  $c_{n+1} - \frac{1}{\sqrt{5}} < \frac{1}{6} (c_n - \frac{1}{\sqrt{5}}) \leq \frac{1}{6^n} (c_0 - \frac{1}{\sqrt{5}})$ 

donc

\n
$$
\lim_{n \to \infty} c_n = \frac{1}{\sqrt{5}} \quad \text{De plus } \frac{\epsilon}{\eta} \to \frac{1}{6} \quad \text{quad } n \to 0 \quad \text{(ou } \epsilon \to 0\text{)}
$$
\ndonc

\n
$$
\lim_{n \to \infty} \frac{c_{n+1} - \frac{1}{\sqrt{5}}}{c_n - \frac{1}{\sqrt{5}}} = \frac{1}{6} \ .
$$

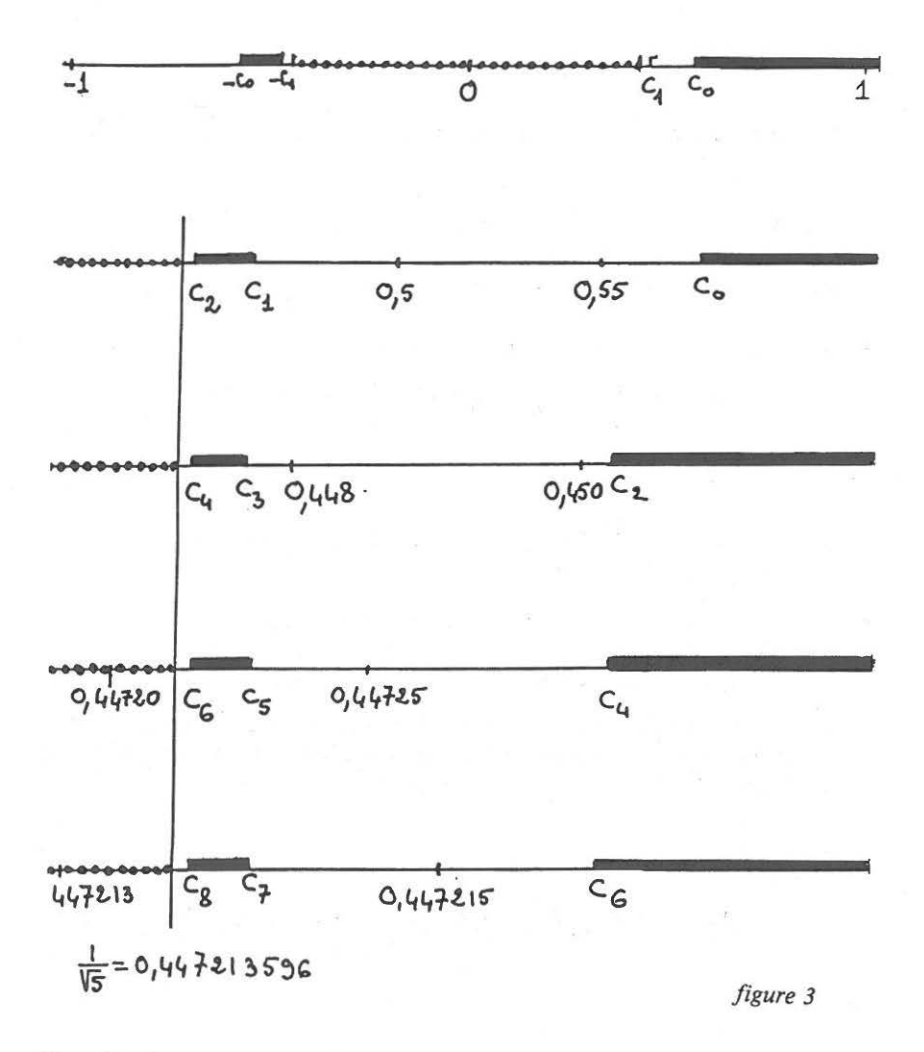

# **Conclusion**

Résumons les résultats de notre étude.

(1) (0) est le plus simple : c'est l'intervalle ouvert  $]-\frac{1}{\sqrt{5}}, \frac{1}{\sqrt{5}}[$ .  $\mathcal{D}(1)$  est composé de la demi-droite ouverte  $\frac{1}{\sqrt{3}}$ , +  $\infty$  [ et de la réunion des intervalles ouverts  $]-c_{2n}, -c_{2n+1}[$  et  $]c_{2n-1}, c_{2n}[;$  $\mathfrak{D}(-1)$  est symétrique de  $\mathfrak{D}(1)$  par rapport à 0.

L'ensemble des nombres de départ pour lesquels l'algorithme de Newton ne converge pas est formé des  $c_n$  et des  $-c_n$  ainsi que des deux nombres  $\frac{1}{\sqrt{5}}$  et  $-\frac{1}{\sqrt{5}}$ . Notons que tout voisinage de l'un de ces deux nombres contient des points des trois domaines  $\hat{D}$  (0),  $\hat{D}$  (1),  $\hat{D}$  (-1). Une dernière activité pourra consister à appliquer l'algorithme à des nombres très voisins de  $\frac{1}{\sqrt{5}}$ .

Pour représenter les ensembles  $\overline{1}$ ) (0),  $\overline{1}$ ) (1) et  $\overline{1}$ ) (-1), le mieux est d'utiliser trois couleurs. Ici (figure 3) nous avons représenté  $\mathcal D$  (1) par de gros traits noirs,  $\mathcal{D}$  (-1) par des traits fins et  $\mathcal{D}$  (0) par des pointillés.

Une telle représentation n'est pas lisible au voisinage des deux points  $-\frac{1}{\sqrt{5}}$  et  $\frac{1}{\sqrt{5}}$ . Pour y voir plus clair, il faut agrandir l'échelle et compte tenu du fait que :

$$
\lim_{n \to \infty} \frac{c_{n+1} - \frac{1}{\sqrt{5}}}{c_n - \frac{1}{\sqrt{5}}} = \frac{1}{6},
$$

il est éclairant d'utiliser des agrandissements successifs de rapport 36 et de placer  $\frac{1}{\sqrt{5}}$  au même point de chaque graphique.

On voit alors que les 4 premiers grossissements ont pratiquement la même allure et il en serait ainsi indéfiniment, ce qui met en évidence le caractère "Factal" des ensembles  $\mathcal{D}(1)$  et  $\mathcal{D}(-1)$ .

L'application répétée de l'algorithme de Newton à une équation algébrique conduit donc à une des racines (en nombre fini) pour presque tout nombre de départ.

On pourra étudier d'autres cas, par exemple :  $sin x = 0$  (il y a une infinité de domaines d'attraction imbriqués les uns dans les autres) où l'équation  $F(x) = 0$  par laquelle F est ainsi définie :

 $F(x) = \sqrt{x(2-x)}$  pour  $0 \le x \le 2$  (graphique = un demi-cercle) F est impaire

F est périodique de période 4.

Les racines de l'équation sont les nombres  $2n$ ,  $n \in \mathbb{Z}$  mais, en chacun de ces points,  $F'(x) = +\infty$ . On peut convenir que si l'on part de l'un de ces points, l'algorithme de Newton conduit à y rester, mais dès qu'on part d'un point voisin on s'en éloigne (car  $\frac{1}{\cos \theta} - 1 > 1 - \cos \theta$ ) de sorte que cette fois c'est l'ensemble des points d'attraction d'une racine qui est dénombrable : pour presque toute valeur de départ, l'algorithme diverge.

En classe Terminale, on pourra étudier le même algorithme pour la même équation  $z(z^2-1)=0$ , mais cette fois dans le plan complexe et, si l'on dispose d'une console graphique couleur, obtenir de belles images (cf [4] et [5]).

# **Références**

- [1] A. HENNEQUIN, Travaux pratiques de Calcul Numérique. Vuibert, 1966, p. 134.
- [2] A. HOCQUENGHEM et JAFFARD, Mathématiques. Masson, 1962, Tome 1, p. 149.
- [3] A. MARIN, Géométrie des polynômes. Coût global de la méthode de Newton (d'après M. Sherb et S. Smale). Séminaire Bourbaki, 39<sup>e</sup> année, n° 670, novembre 1986.
- [4] A. DEWDNEY, Récréations informatiques. Pour la Science n° 96, octobre 1985, p. 87.
- [5] A. DOUADY, Itération de Polynômes complexes. Le courrier du C.N.R.S., supplément au n° 62, Images des mathématiques, p. 25.